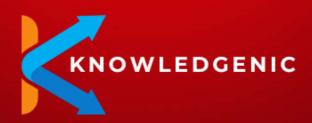

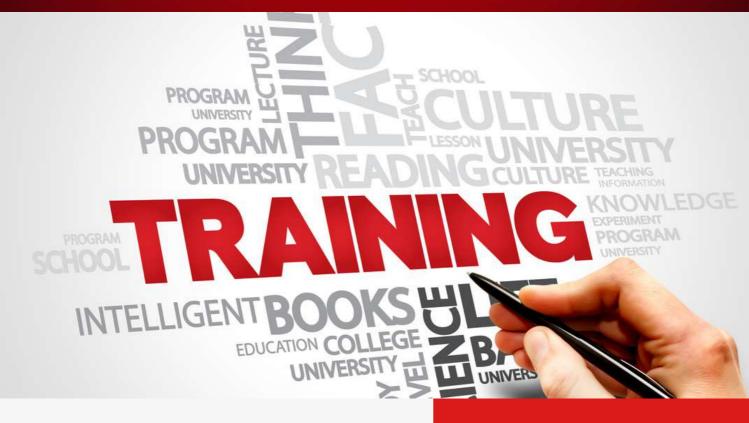

# Course Brochure & Syllabus

The #1 and most trending Software Courses in the Industry to make you jobready.

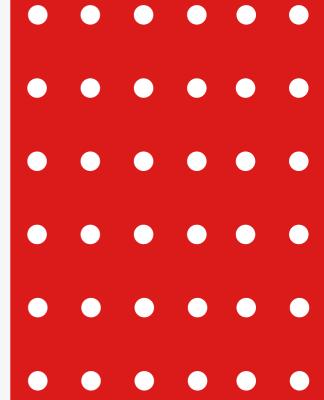

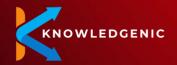

### **About KNOWLEDGENIC**

KNOWLEDGENIC was founded in 2021 and we are a software testing training organization.

It was founded by Akhil Bansal,
Vishal Sethi, and Nimit Jain, who
individually have over 18 years of
experience in the IT industry.
KNOWLEDGENIC's portfolio consists
of Managed Testing Services,
Software Training and Manpower
consulting.

We have experience working with companies like Tech Mahindra, Expedia, Adobe, Nagarro, QA InfoTech, QualiTest, etc.

In managed testing services, we are catering QA services to our clients in 7 different time zones.

Our Software Training department specializes in imparting training in QA, Dev, DevOps, Agile & Business Analysis.

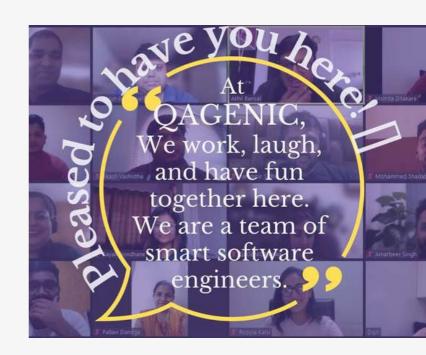

#### **ORGANIZATION AND MANAGEMENT**

#### **Akhil Bansal**

**CEO & Co-founder** 

#### **Vishal Sethi**

MD & Co-founder

#### **Nimit Jain**

**Director & Co-founder** 

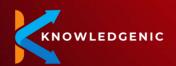

# Why KNOWLEDGENIC?

#### **Practical Exposure**

Training on LIVE client projects

Theory & Practical ways of learning

Access to practical tools

#### **Job Support**

**Ready Material** 

Various templates provided

**Daily Status Reporting Templates** 

#### **Soft Skills**

**Professional Behavior** 

**Professional Etiquettes** 

**Email Writing & Chatting Skills** 

#### **Interview Preparation**

Conduct Mock Interviews to gain confidence

Professional CV Preparation through our inhouse tools

Interview Etiquettes training

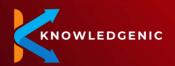

# **Placements** so far

KNOWLEDGENIC's aim is to provide people with the right platform that helps them either start their career or move up the ladder in their current job

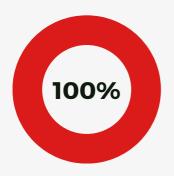

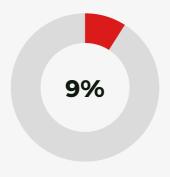

#### COMPLETION

100% students completed their trainings successfully and on-time

#### **PLACEMENT**

91% students have been placed in their dream jobs already

#### **ON A PLAN**

9% students not placed are because of their personal reasons

# **QAGENIans WORK HERE**

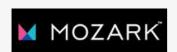

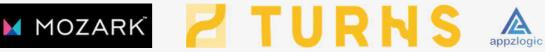

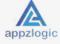

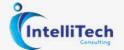

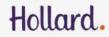

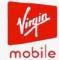

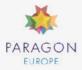

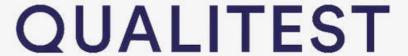

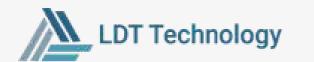

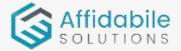

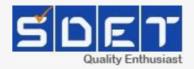

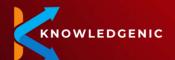

# **Roadmap for** Success

Our simple 4 step process readies you for the big launch in your career. Choose from our predefined programs or speak with our training coordinator and club multiple programs into one, that will give your career the right launch pad.

#### Select a Course

Choose from our 11 programs to give your career the necessary boost

02

#### **Attend Training**

Our trainers with 12+ years experience will help you immerse in the practical world of things

#### **Get Enrolled**

Book your seat and get yourself ready to start the learning journey

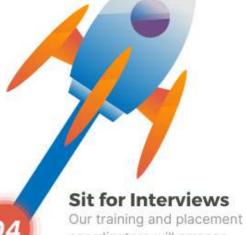

#### Sit for Interviews

coordinators will arrange interviews with our affiliate partner companies for you

The 11 Software Programs by KNOWLEDGENIC are designed for industry readiness and offer you the flexibility to choose your desired path in your career. The programs aim to equip participants with hands-on skills in four areas of Software Testing, API Testing, Software Development, and DevOps.

Choose what best suits your career: specialize in a few or all areas with the Certificate Programs and become an industry expert.

#### **Certificate Programs Software Testing**

WLEDGENIC

**Software Testing ensures** that quality product is delivered to the customer with security of data.

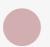

**Manual Functional Testing** 

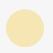

**Automation Testing** 

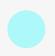

API **Database Testing Testing** 

#### **Certificate Programs Software Development**

Software Development focuses on coding the requirements given by the client.

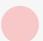

**Core Java Development** 

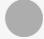

**Angular Framework** 

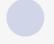

**Node JS** React JS

#### **Certificate Programs**

#### **API Testing**

**API** testing involves testing application programming interfaces directly and as part of integration testing

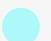

**Manual API Testing** 

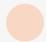

**Automated API Testing** 

#### **Certificate Programs DevOps**

**Advanced DevOps Program** 

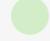

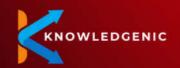

# 8 Popular Flavours To Get You Industry Ready

Manual API

**Testing** 

Manual Functional Testing

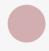

Automation Testing

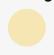

**Aaile** 

Methodology

Core Java Development Automated API
Testing

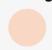

Advanced DevOps
Program

Database Testing

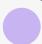

**FLAVOUR #1** 

Manual Functional Testing

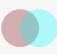

Manual API Testing FLAVOUR #2

Manual Functional Testing

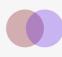

Database Testing

FLAVOUR #3

Manual Functional Testing

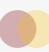

Automation Testing FLAVOUR #2

Automation Testing

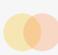

Automated API Testing

FLAVOUR #5

Manual Functional Testing

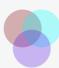

Manual API Testing

Database Testing FLAVOUR #6

Manual Functional Testing

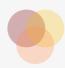

Automation Testing

Automated API Testing

**FLAVOUR #7** 

Advanced DevOps
Program

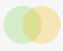

Automation Testing **FLAVOUR #8 (SDET)** 

Agile Methodology

Manual Functional Testing

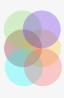

Database Testing Automation Testing

Manual API Testing Core Java Development

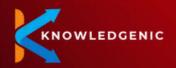

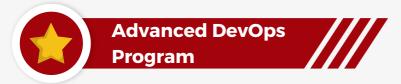

#### **DevOps Introduction-Traditional way**

- IT Development & Operations Lifecycle DevOps in a nutshell
- DevOps Evolution DevOps VS Agile VS Waterfall Model DevOps Reason
- DevOps Goals DevOps Values
- DevOps Principles The Three Ways
- Continuous Testing, Integration, Delivery & Deployment

#### **Linux Basics**

- Software & Operating Systems
- Working with Linux
- Linux Basic Commands
- · Linux Editors vi. nano
- Linux Shell Scripting

#### **Lab Setup**

- Cloud Basics
- Create Windows & Linux VM
- Install Tomcat/Apache/HTTPD on AWS EC2 Instances (Windows & Linux)
   Deploying sample application on Tomcat

#### SCM/VCS (Git)

- Introduction to SCM/VCS, Use of SCM/VCS, SCM Goals, Why Version Control?
- Example Scenarios
- VCS Types (Centralized & Distributed)
- About Git. Why Git, Git Snapshots, Repositories, Git Lifecycle, Local Git areas, Git workflow
- Download & Install Git, Creating Repository, Initial Git configurations
- Git Commit Checksums, Viewing & Undoing Changes
- Add & Commit a file, Git Tag, Git Branching & Merging
- Merge Conflicts, Types of Merge
- GitHub Introduction, Creating Account and Working with Github
- Adding GitHub publickey
- Github Pages, Git Stash, Git Rebase, Git Format Patch, Git Squash
- Git Workflows, Git Revert & Reset

#### **Build Management with Maven**

- Build Management, Introduction to Maven, Characteristics of Maven
- Build Tool Retrospective, Ant, Maven & Gradle differences, Maven Architecture
- Artifact Repository, Build Lifecycle, Maven Directory Organization, GAV
- Download and Install Maven, Maven Repositories, What is POM?
- Maven Plugin Management, Working with multi-module project
- Dependency Management, Deployment Automation, Maven Site
- Software Quality, Code Coverage with Jacoco, Source Code Analysis with SonarQube

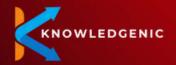

# Continuous Integration, Continuous Delivery & Continuous Deployment with Jenkins

- Continuous Integration, Jenkins for CI, Why Jenkins, Jenkins Plugins, Jenkins Benefit
- CI Workflow, Jenkins Architecture, Jenkins Master-Slave
- Jenkins User management, Download & Install Jenkins, Jenkins Setup
- Create Jenkins Project/Job, Jenkins Maven Integration, Jenkins Jacoco Integration
- Jenkins SonarQube Integration, Artifact Management, Jenkins with JFrog Artifactory
- Jenkins with Nexus Repository Manager, Continuous Delivery
- Jenkins Pipeline, Jenkins Plugins to try, Jenkins CI
- Jenkins Configuring Email Notification, Jenkins Server Maintenance
- Jenkins Best Practices, Continuous Deployment

#### **Cloud & AWS**

- Cloud Computing, Cloud Computing Models
- Service Model & Deployment Model, Service Model: SAAS, PAAS & IAAS
- Deployment Model: Private, Public, Hybrid, Community. Advantages of Cloud
- AWS, What is Amazon Web Services, Communicate with AWS,
- Create AWS Account, Amazon EC2 Features & Hands-on
- Amazon S3 Features & Hands-on, Amazon CLI

#### **Containers & Dockers**

- What are Containers & VMs, Virtual Machines
- Containers, VM vs. Containers, Docker Use, Co-existence (VM & Docker)
- Docker Concept, Docker Architecture, Docker Lifecycle
- Docker Engine, Docker Client, Docker Daemon, Containers
- Download & Install Docker on Linux and Windows
- Launch Linux & Windows Containers, Dockerfile, Docker Volumes
- Docker Compose, Microservices, Docker Swarm Container Orchestration

#### **Container Orchestration with Kubernetes**

- Basics of Kubernetes
- Creating Minikube to understand the concepts of Kubernetes

#### **Configuration Management with Ansible**

- Configuration Management
- Use of Configuration Management
- Configuration Management Tools
- Chef, Puppet, Ansible, SaltStack Differences
- What is Ansible?
- Ansible History
- Ansible Basics & Architecture Modules, Playbooks, Variables, Inventories
- Download and Install Ansible
- Ansible Commands
- CICD Pipeline
- Integrate Ansible with Jenkins

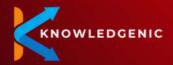

#### **Continuous Monitoring with Nagios**

- What is Continuous Monitoring?
- Why Continuous Monitoring?
- What is Nagios?
- Alternatives to Nagios
- Nagios Architecture
- Install Nagios and Configure the Client

#### Mini Projects - Executed throughout the course

- GIT, Maven, and Jenkins Integration
- Jenkins, Docker, and Nexus repository
- Jenkins with SonarQube Integration
- Automated Deployment for real-time project
- Sample project automation by using all DevOps tools (GIT, Maven, Jenkins, Docker, Ansible)

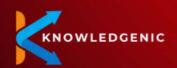

# Fun Life @ KNOWLEDGENIC

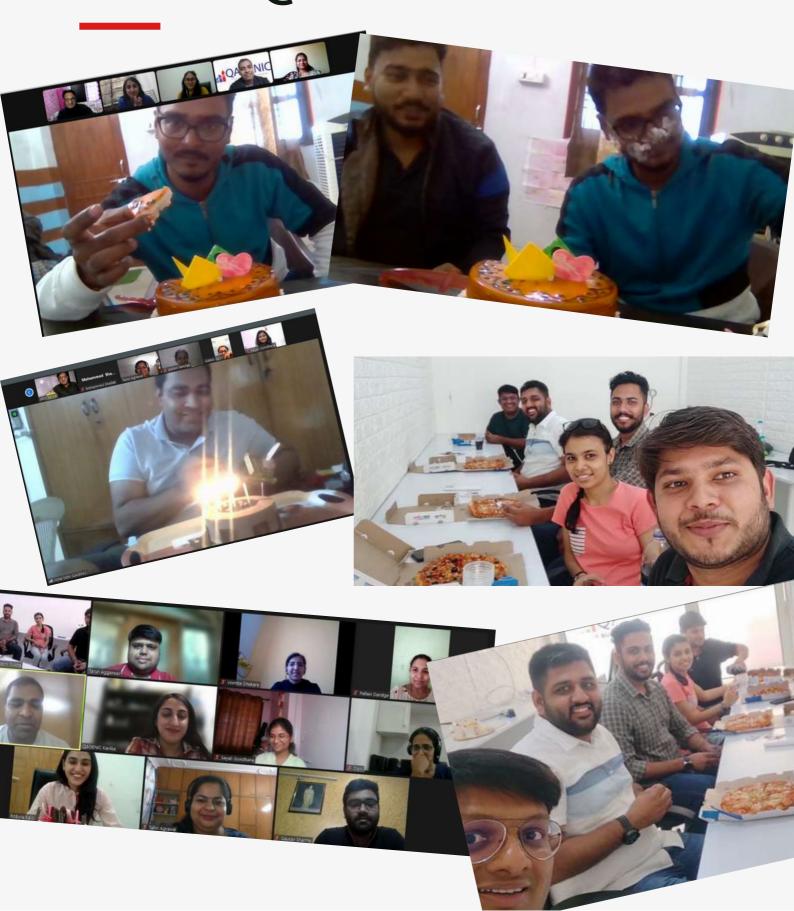

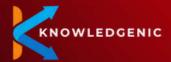

# **Student Testimonials**

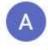

#### Arushi Gupta

1 review

ŧ

:

\*\* \* \* \* 8 months ago

Right choice for the career starts here .This course has been designed in such a way that everyone from any discipline can understand about the roles and activities a test engineer performs. The opportunity that one gets to work on live projects makes QAGENIC training different from others. You get to learn more when you do it practically rather from theory. This course filled me with the confidence that I can contribute and add value to the project and Organization I resume my career with.

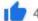

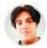

#### ROHIT KUMAR

2 reviews

\*\*\*\* 2 weeks ago NEW

Qagenic Technologies is one of the best Institute I came across.

The mentors, Akhil, Vishal & Rajan Sir all are the best in the industry in regards to knowledge and trainings.

This course has been designed in such a way that everyone from any discipline can understand about the roles and activities a

test engineer performs. All minor things were cover in details .So it was an excellent experience taking mentorship from Qagenic Technologies.

You have an opportunity to work on live projects while training; giving an edge over other training companies. Further Kanika Mam (Hr) Supported us throughout the session . She is the main motivator for each one of us.

Hope the placement comes my way to make things look even brighter.

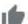

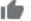

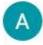

#### Ankush Vij

2 reviews

\*\*\* a month ago

The mentors, Akhil and Vishal are the best in the industry in regards to knowledge and trainings. Infact it was my career's best decision to work and get guidance from them.... Signing off from Sydney.....

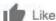

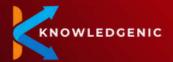

# **Student Testimonials**

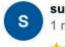

#### surinder singh

1 review

\*\*\* \* \* 8 months ago

I think this training was right choice for me. Every learner can learn more about definitions from any book, but hardly involve in practice that is what makes us perfect. In my case, I have been reading many books, taking Youtube online training, since from last three months, but when QAGENIC gave us assignments to write Test cases and Test case Scenario last week, I feel like that is what matter to become tester (think hard, be creative) instead of just reading book. Thank you QAGENIC for fantastic training and job as well.

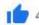

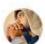

#### Amarbeer Singh

4 reviews

\*\* \* \* \* 8 months ago

I like this course because it is providing us a lot of information on how testing goes in real time. I really appreciate the live project which helped me to gain confidence about the live work. I am thankful for giving the immediate feedback to our assignment work. My Special thanks for providing quick response to our questions and the way how you explain. The WhatsApp channel is something unique and most important USP of this training. You post your doubt and you get a answer on the fly. I even once tested it at 12.30AM in the night but QAGENIC did not fail.

A must recommend from me to freshers who are looking for a course than can really help them getting job.

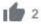

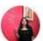

#### Drmamta mittal

1 review

\*\*\* a month ago

QAGENIC is proving Wings to Young Minds..So that they can fly and flourish in IT era with Full Confidence.. 66

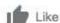

ŧ

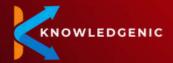

## **Student Testimonials**

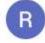

#### Robyia Kalsi

1 review

÷

\*\*\* \* \* 8 months ago

I was of the opinion that one should never go for paid training but my perception was changed when I attended the demo class provided by Akhil Bansal and Vishal Sethi. The course is so well planned that whole software engineering and testing has been summed in just one month. It will be unfair on my part to call this training only a software testing training. It is actually a training for a comprehensive growth of an engineer as you not only learn software testing but you do learn professionalism, program/project/product management concepts, corporate etiquettes, and what not.

Thank you QAGENIC. My shout out for the IT engineers out there:

"If you are not training at QAGENIC, you are definitely missing something."

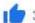

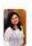

#### Aditi Tanwar

:

1 review

\*\*\* \* \* 6 months ago

I have recently joined QAGENIC training course and believe me the way they have conducted the training shows how professional they are in their approach with very industry driven hands-on sessions. Hope the placement comes my way to make things look even brighter.

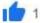

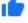

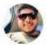

#### Akash Vashistha

2 reviews

\*\*\* a month ago

QAGENIC is a very good training institute, the atmosphere here is friendly, I also did training from here and now I am working in QAGENIC.

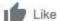

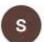

#### sunakshi yadav

5 reviews

፥

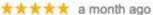

QAGENIC is best choice for learning testing as the professionals will guide you with the practical implementation of testing and how to excel your testing skills. Experienced seniors to support you through your career. QAGENIC has projects from all over the world. Highly recommended.

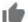

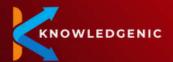

# **Client Testimonials**

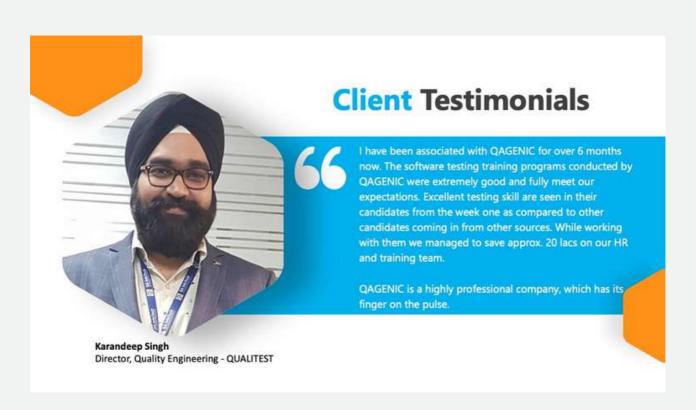

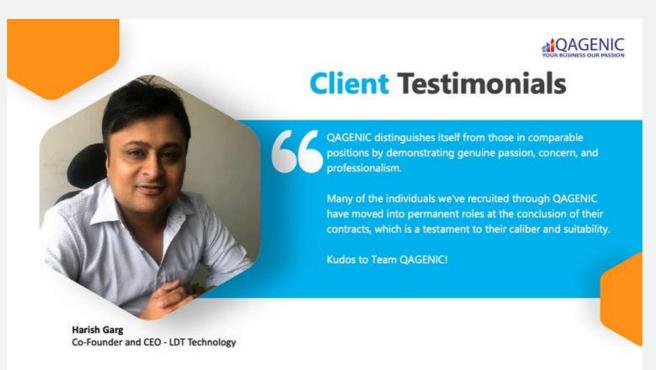

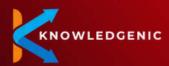

# **Client Testimonials**

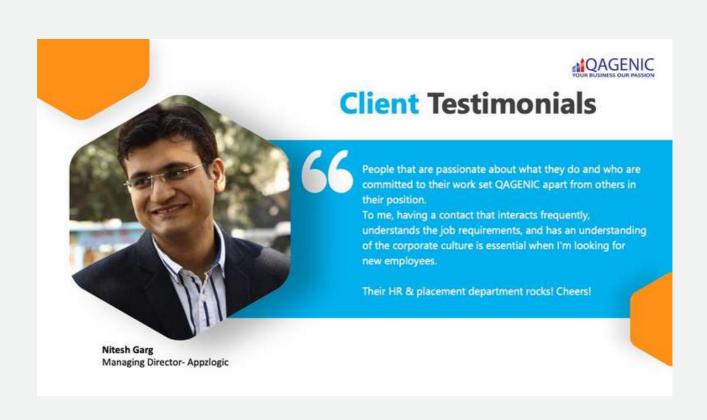

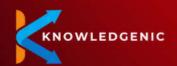

# For inquiries, contact us.

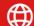

WWW.KNOWLEDGENIC.COM

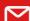

HELLO@KNOWLEDGENIC.COM

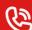

+91 98779 17759

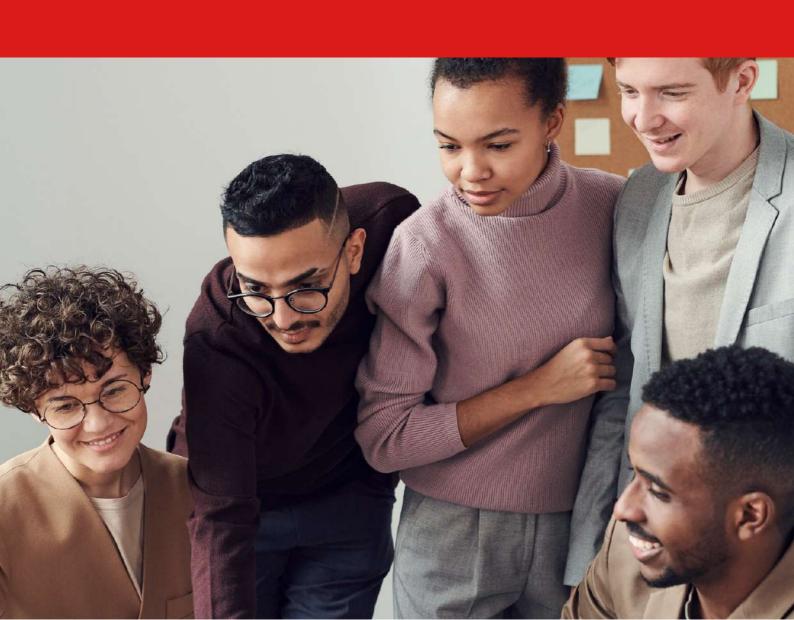